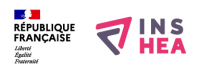

[Dossier "claviers virtuels" publié par La Plate-Forme Nouvelles](https://inshea.fr/fr/content/dossier-claviers-virtuels-publi%C3%A9-par-la-plate-forme-nouvelles-technologies-de-l%E2%80%99h%C3%B4pital-0) [Technologies de l'Hôpital Raymond Poincaré de Garches](https://inshea.fr/fr/content/dossier-claviers-virtuels-publi%C3%A9-par-la-plate-forme-nouvelles-technologies-de-l%E2%80%99h%C3%B4pital-0) **[1]**

 Langue Indéfini Date de création: Jeudi, 11 Février, 2016

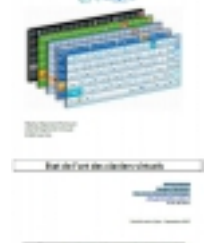

**Image de la fiche ORNA:** 

**Fichiers à rattacher: Claviers** virtuel 2015.pdf [2]

**Activité(s) traitées par la fiche ORNA:** [Écrire](https://inshea.fr/fr/activit%C3%A9-de-la-fiche-orna/%C3%A9crire) [3]

[Produire des documents](https://inshea.fr/fr/activit%C3%A9-de-la-fiche-orna/produire-des-documents) [4]

**Troubles traités par la fiche ORNA:** [Troubles moteurs](https://inshea.fr/fr/troubles-trait%C3%A9s-par-la-fiche-orna/troubles-moteurs) [5]

**Type de la ressource ORNA: [Document ORNA](https://inshea.fr/fr/type-rubrique-de-la-fiche-orna/document-orna) [6]** 

**Résumé de la fiche ORNA:** Un clavier virtuel est un logiciel qui permet de faire apparaitre à l'écran un clavier remplaçant le clavier usuel.

Son objectif est d'offrir l'accès à l'écriture à des personnes présentant un handicap moteur et qui ne peuvent pas utiliser correctement le clavier de l'ordinateur.

Il existe un bon nombre de claviers virtuels dont certains sont gratuits. S'ils se ressemblent dans leurs objectifs, ils se distinguent par leurs fonctionnements différents : ils ne présentent ni les mêmes fonctions ni le même aspect.

La Plate-Forme Nouvelles Technologies de l'Hôpital Raymond Poincaré de Garches, cordonnée par Samuel POUPLIN et Salvador CABANILLES, a réalisé un remarquable dossier sur ce sujet. [Télécharger le dossier](https://www.inshea.fr/sites/default/files/fichier-orna/Claviers_virtuel%20_2015_0.pdf) [7]

**Classification Ressources:** [Ressources avec Navigation](https://inshea.fr/fr/classification-ressources/ressources-avec-navigation) [8] **Niveau:** [Élémentaire](https://inshea.fr/fr/niveau-scolaire-des-fiches-orna/%C3%A9l%C3%A9mentaire) [9] [Collège](https://inshea.fr/fr/niveau-scolaire-des-fiches-orna/coll%C3%A8ge) [10] [Lycée](https://inshea.fr/fr/niveau-scolaire-des-fiches-orna/lyc%C3%A9e) [11] [Enseignement Supérieur](https://inshea.fr/fr/niveau-scolaire-des-fiches-orna/enseignement-sup%C3%A9rieur) [12] **Date de fin de nouveauté:** Jeudi, 11 Février, 2016

## **Liens**

[1] https://inshea.fr/fr/content/dossier-claviers-virtuels-publi%C3%A9-par-la-plate-forme-nouvellestechnologies-de-l%E2%80%99h%C3%B4pital-0

[2] https://inshea.fr/sites/default/files/fichier-orna/Claviers\_virtuel%20\_2015\_0.pdf

[3] https://inshea.fr/fr/activit%C3%A9-de-la-fiche-orna/%C3%A9crire

[4] https://inshea.fr/fr/activit%C3%A9-de-la-fiche-orna/produire-des-documents

[5] https://inshea.fr/fr/troubles-trait%C3%A9s-par-la-fiche-orna/troubles-moteurs

[6] https://inshea.fr/fr/type-rubrique-de-la-fiche-orna/document-orna

[7] https://www.inshea.fr/sites/default/files/fichier-orna/Claviers\_virtuel%20\_2015\_0.pdf

[8] https://inshea.fr/fr/classification-ressources/ressources-avec-navigation

[9] https://inshea.fr/fr/niveau-scolaire-des-fiches-orna/%C3%A9l%C3%A9mentaire

[10] https://inshea.fr/fr/niveau-scolaire-des-fiches-orna/coll%C3%A8ge

[11] https://inshea.fr/fr/niveau-scolaire-des-fiches-orna/lyc%C3%A9e

[12] https://inshea.fr/fr/niveau-scolaire-des-fiches-orna/enseignement-sup%C3%A9rieur